# **CALCULATED FIELDS 101**

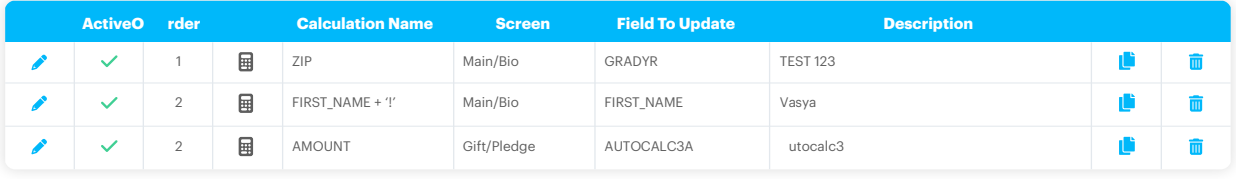

mmmmmmmmmm

## What are calculated fields, and how can they help me?

Our calculated fields series is designed to make your job easier. Check out the links below to help you get to know the utility and get control of your data, step-by-step:

#### **Overview**

Get an overview of calculated fields here: what they are, where they are created, etc.

### **Using Calculated Fields**

Find out how to add, edit and recalculate your calculated fields and review some examples.

### **Specific Calculated Fields**

Review several specific and very useful calculated field applications.

### **Common Error Messages**

Learn about a common error in using calculated fields.

### **Video**

Watch videos that explain calculated fields and suggests ways to use them.

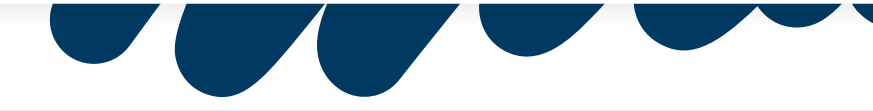

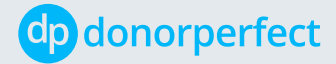

donorperfect.com